## Procurement 9.2 - Volume 1

## **Contents**

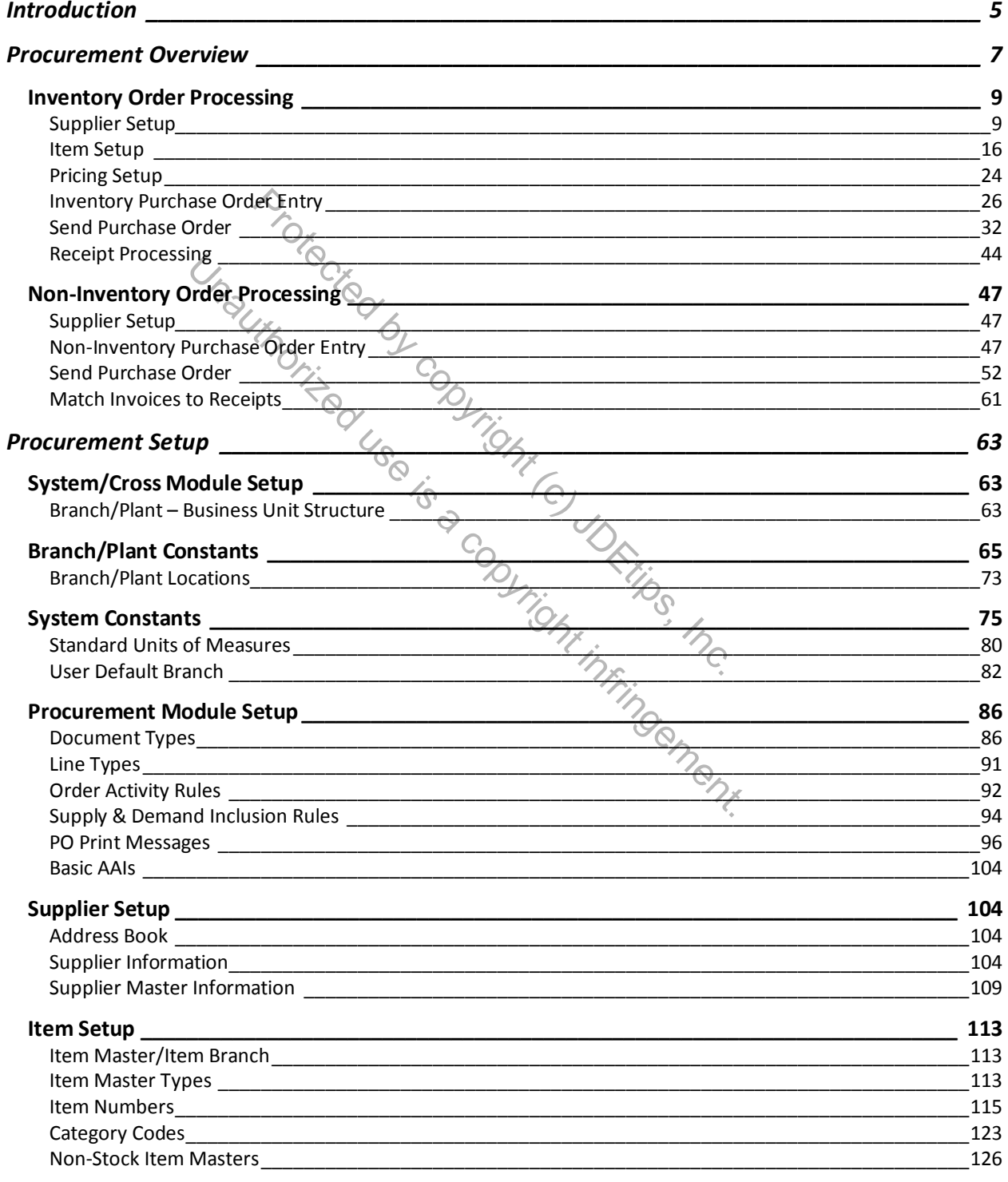

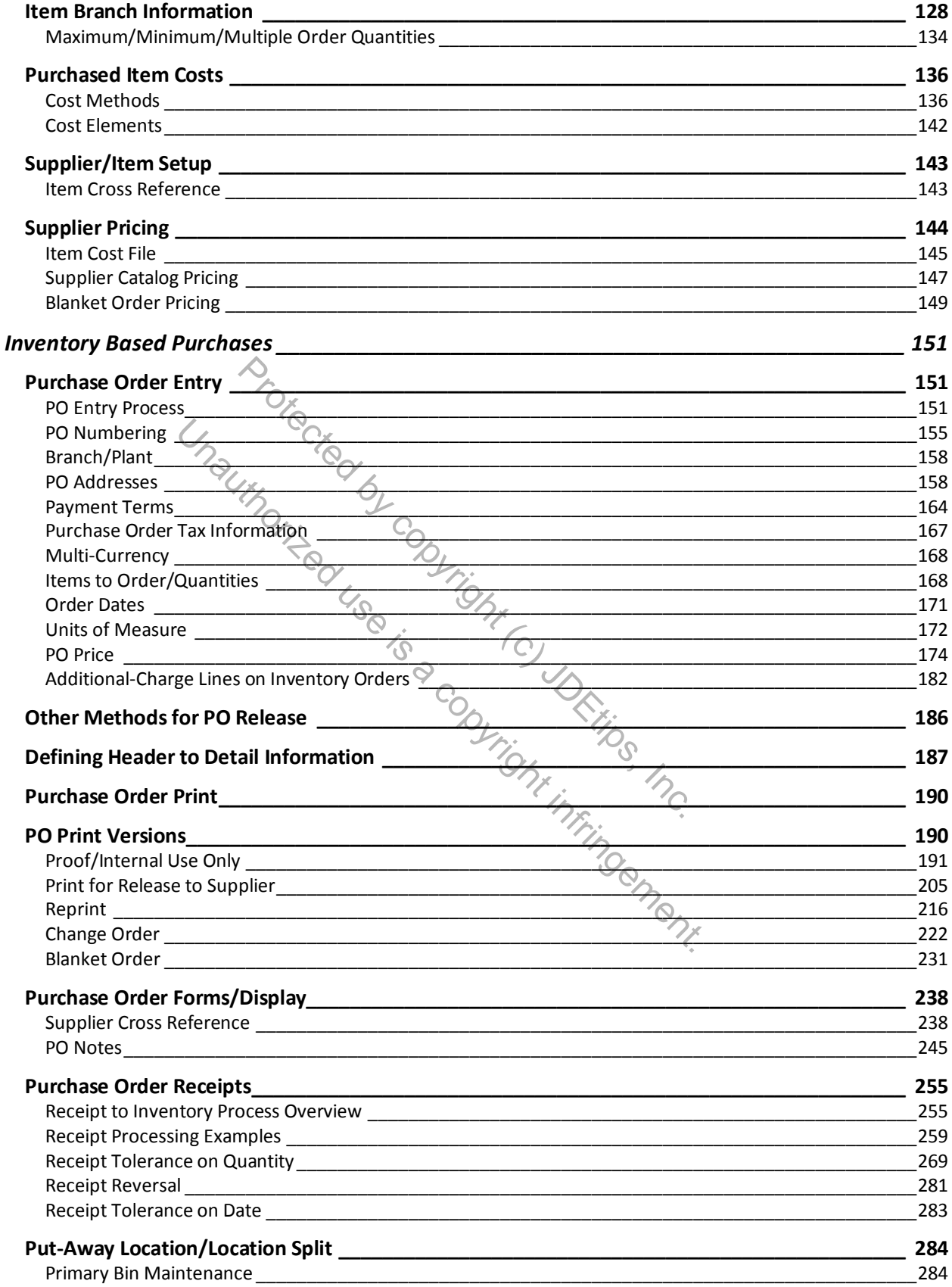

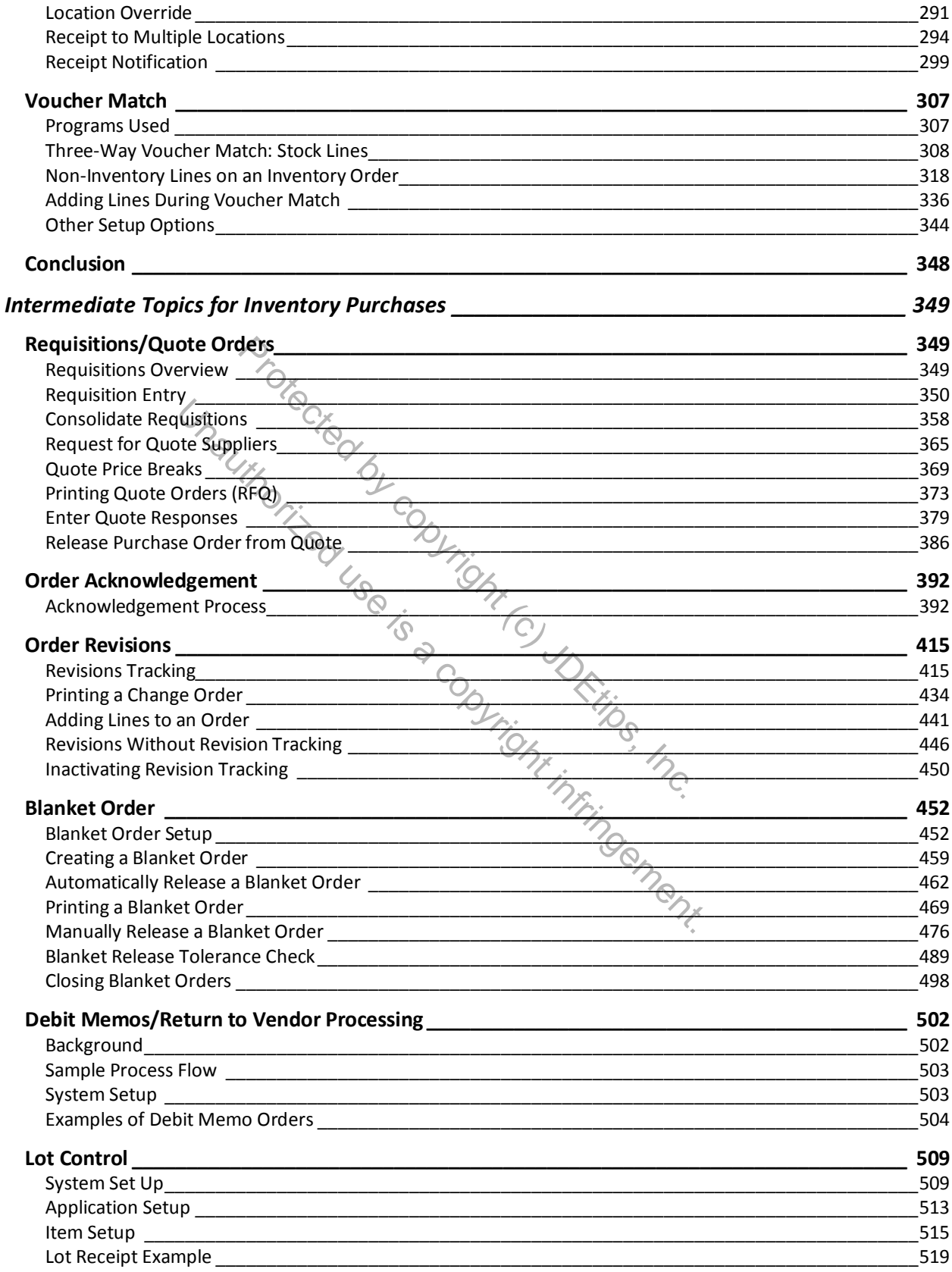

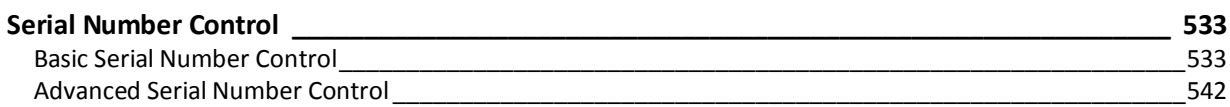

Protected by copyright (c) JDEtips, Inc. Unauthorized use is a copyright in uncil infrincement.

## Procurement 9.2 - Volume 2

## **Contents**

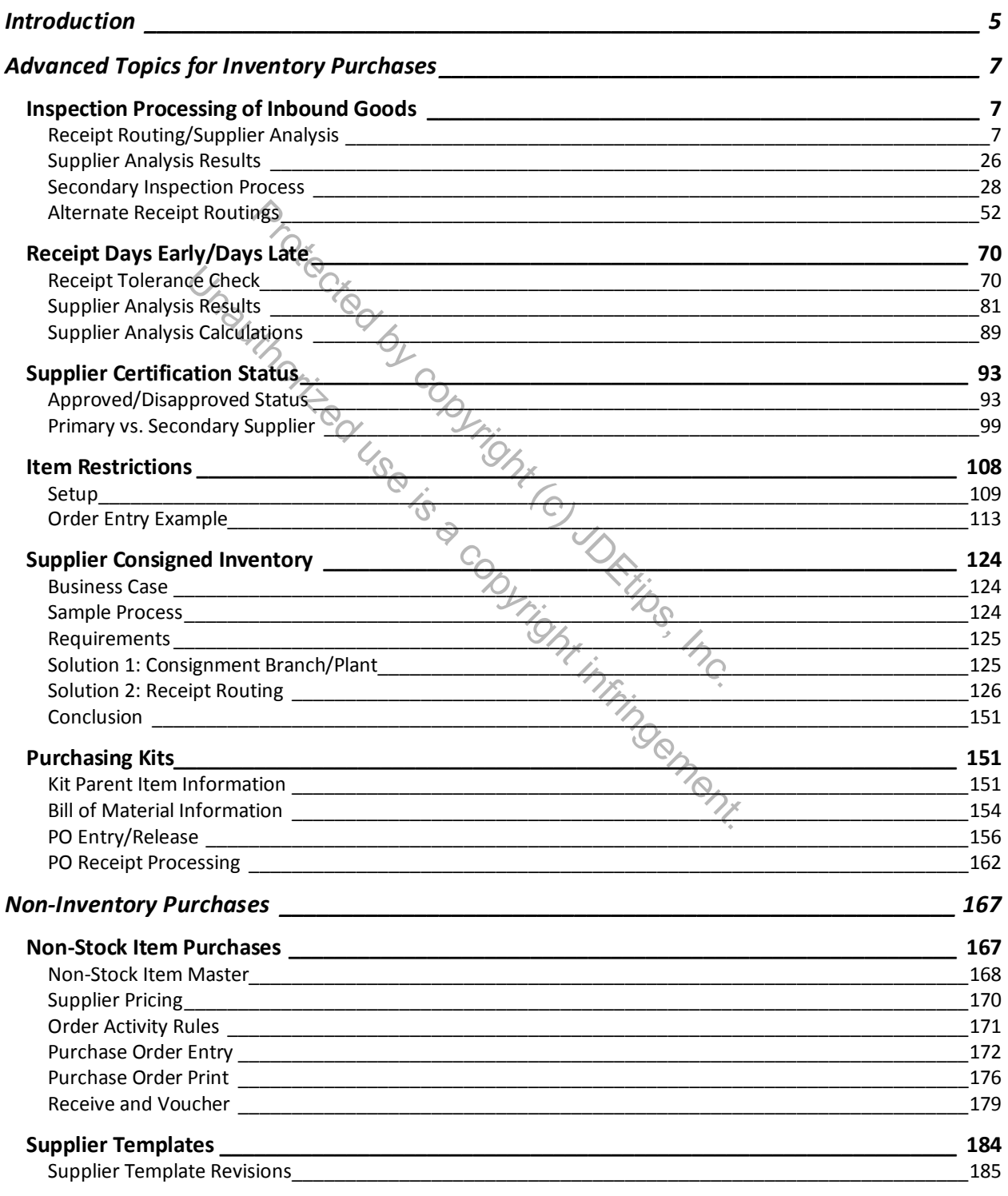

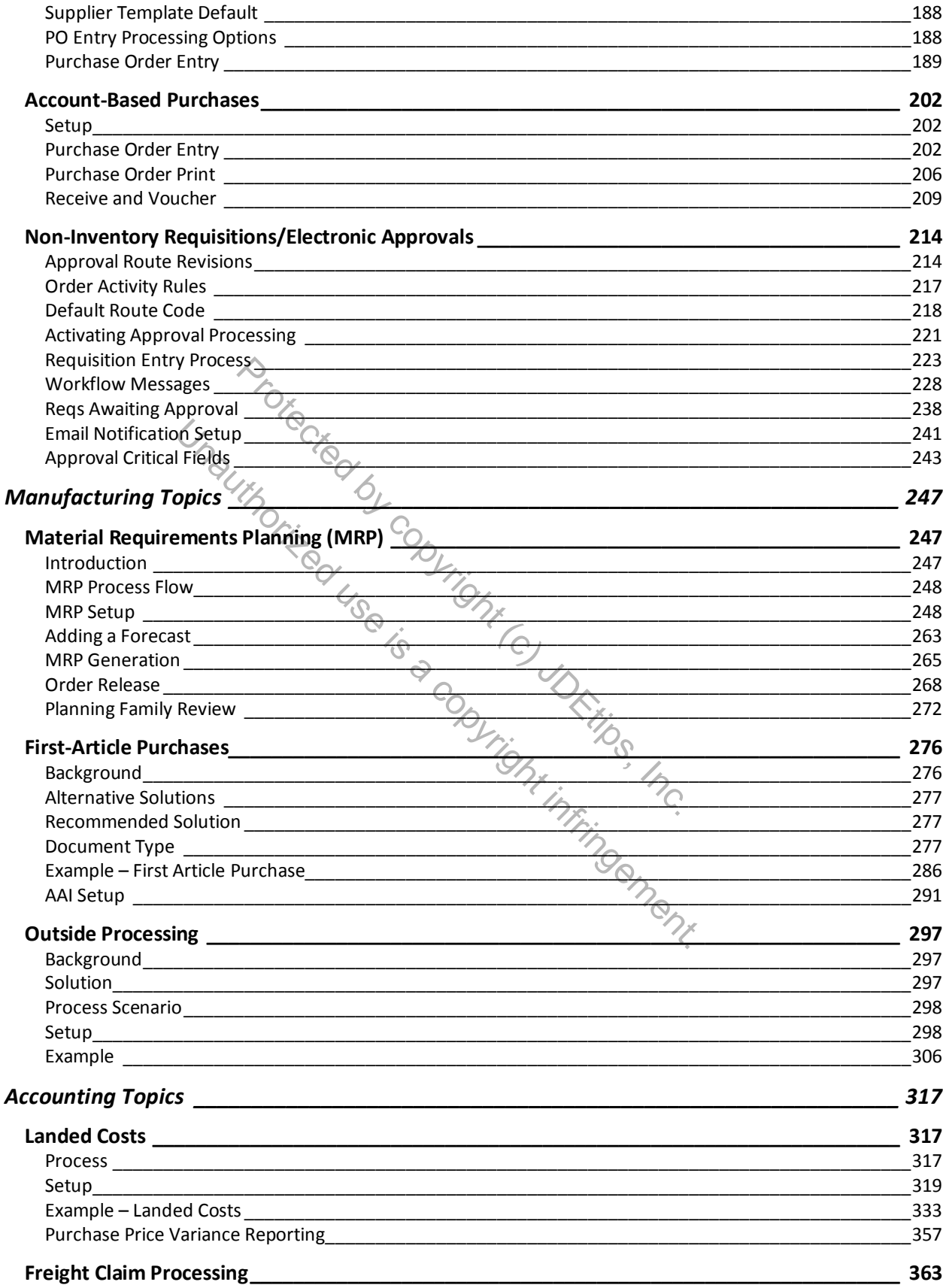

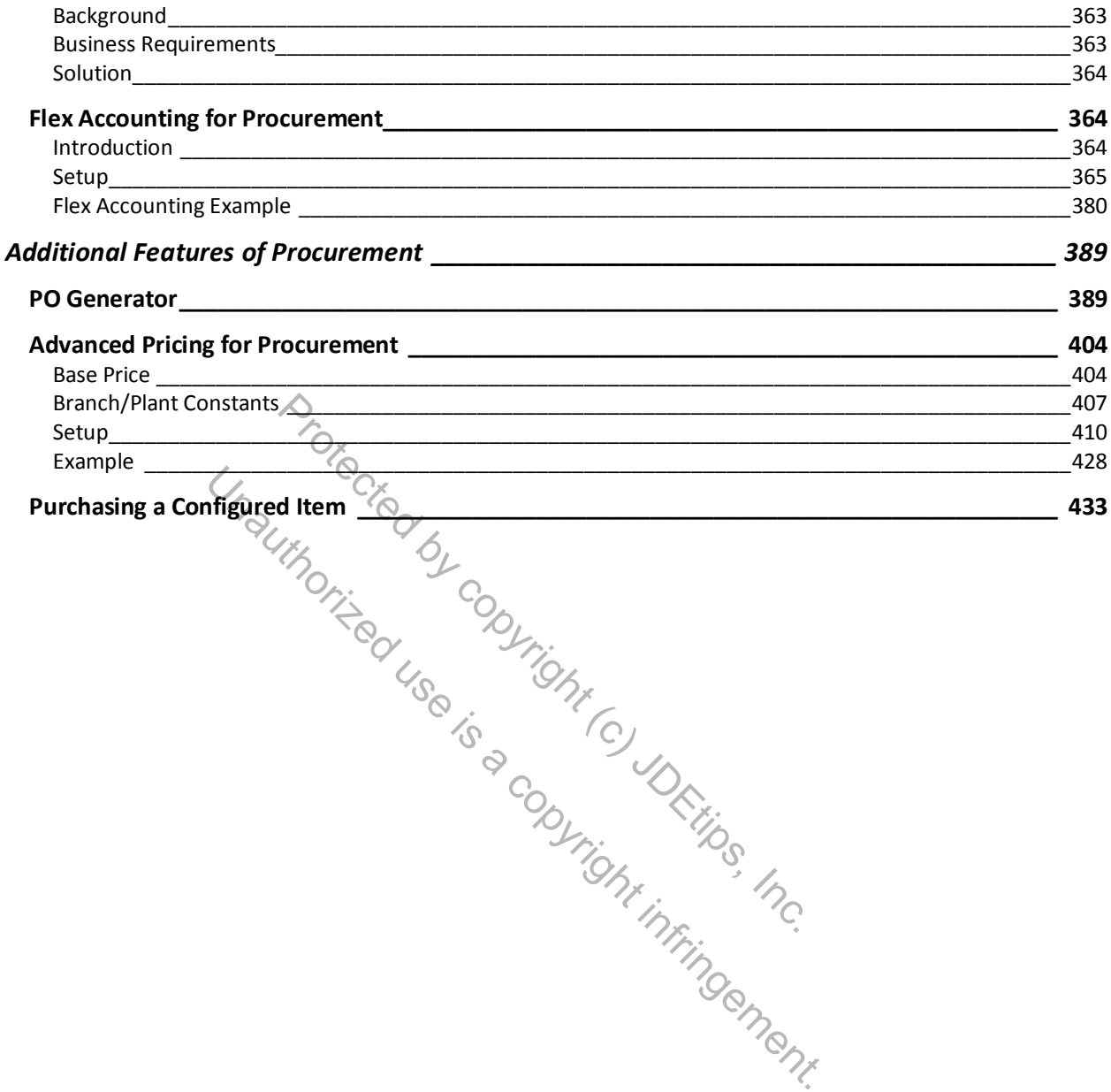